Kirstie Plantenberg

## Engineering Graphics Essentials with AutoCAD<sup>®</sup> 2015 Instruction

Text and Video Instruction

**Multimedia Disc**

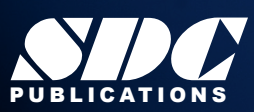

 [www.SDCpublications.com](http://www.sdcpublications.com) Better Textbooks. Lower Prices. Includes Supplemental Files and Video Instruction

## Visit the following websites to learn more about this book:

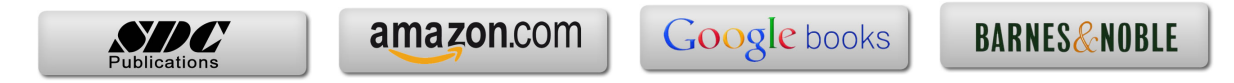

## **TABLE OF CONTENTS**

- **Chapter 1: Drawing In AutoCAD**
- **Chapter 2: Orthographic Projection**
- **Chapter 3: Creating Orthographic Projections in AutoCAD**
- **Chapter 4: Dimensioning**
- **Chapter 5: Dimensioning in AutoCAD**
- **Chapter 6: Sectioning**
- **Chapter 7: Creating Section Views in AutoCAD**
- **Chapter 8: Tolerancing**
- **Chapter 9: Tolerancing in AutoCAD**
- **Chapter 10: Threads and Fasteners**
- **Chapter 11: Drawing Threads in AutoCAD**
- **Chapter 12: Assembly Drawings**
- **Chapter 13: Creating Assembly Drawings in AutoCAD**
- **Chapter 14: Pictorials**
- **Chapter 15: Creating Isometric Pictorials in AutoCAD**
- **Appendix A: Limits and Fits**
- **Appendix B: Threads and Fasteners**
- **Appendix C: References**